<span id="page-0-0"></span>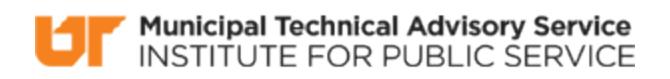

Published on *MTAS* [\(https://www.mtas.tennessee.edu](https://www.mtas.tennessee.edu)) September 18, 2019

# **Twitter**

Dear Reader:

The following document was created from the MTAS website (mtas.tennessee.edu). This website is maintained daily by MTAS staff and seeks to represent the most current information regarding issues relative to Tennessee municipal government.

We hope this information will be useful to you; reference to it will assist you with many of the questions that will arise in your tenure with municipal government. However, the *Tennessee Code Annotated* and other relevant laws or regulations should always be consulted before any action is taken based upon the contents of this document.

Please feel free to contact us if you have questions or comments regarding this information or any other MTAS website material.

Sincerely,

The University of Tennessee Municipal Technical Advisory Service 1610 University Avenue Knoxville, TN 37921-6741 865-974-0411 phone 865-974-0423 fax www.mtas.tennessee.edu

## **Table of Contents**

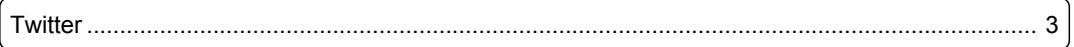

## <span id="page-2-0"></span>**Twitter**

#### **Reference Number:** MTAS-2072

Twitter is an online social networking service that allows users to send and read short 280-character messages called Tweets.[14] People who use Twitter want to consume information quickly and to stay informed. The information you see on your timeline page/feed comes from other accounts that you follow. Following someone on Twitter means you are subscribing to their tweets and when they tweet something you will see it on your home tab. Essentially, you search for and look for feeds that contain information you want. These other pages could be people, businesses, organizations, news outlets, or other accounts you find interesting. A tweet can contain text, links or a picture. Tweets typically contain small text bites with a link that sends you somewhere else to get additional information, much like an electronic billboard. A successful Twitter administrator is someone who is creative and passionate about getting the word out or circulating the message you want to distribute. Twitter accounts must be fresh and active to engage your audience and to attract new readers.

Twitter has different standards and rules and you should read through them prior to creating an account. Here is a link to Twitter policies and guidelines: [https://support.twitter.com/categories/](https://support.twitter.com/categories/56#category_237) [56#category\\_237](https://support.twitter.com/categories/56#category_237) [1].

Twitter is always evolving. Twitter users have found creative ways to shorten tweets and to help people follow them or to easily locate a topic of interest. An example is placing the hashtag symbol (#) before a relevant phrase or keyword within your tweet. Twitter users were the first to use the hashtag, which has now been incorporated into Facebook and other social media tools. When the subject of a hashtag becomes really popular, those tweets are identified as "Trending Topics."

The hashtag of a Twitter post should identify the topic of your tweet to help others find your topic through a search. A city can search a hashtag to find out what topics people in the community are talking about or searching for information on. Keep in mind that you do not have exclusive rights to a hashtag, you should never use too many hashtags (best practice is no more than two), and whatever hashtag you are using should be relevant to your tweet.

In addition to tweets, Twitter allows subscribers to send direct messages. When you follow someone on Twitter, you will see their tweets on your home tab. That person is also able to send you a direct message. Your followers are the people who receive your tweets and they can send you direct messages.

Direct messages are similar to emails or group conversations that are only sent to and received by select individuals, whereas a tweet is information and can be seen by anyone worldwide in in a matter of seconds. Direct messages are, by default, only allowed to and from your followers. However, there is a setting you can turn on that allows anyone to direct message you.

[14] <https://support.twitter.com/articles/215585> [2]

### **Links:**

[1] https://support.twitter.com/categories/56#category\_237 [2] https://support.twitter.com/articles/215585

*DISCLAIMER: The letters and publications written by the MTAS consultants were written based upon the law at the time and/or a specific sets of facts. The laws referenced in the letters and publications may have changed and/or the technical advice provided may not be applicable to your city or circumstances. Always consult with your city attorney or an MTAS consultant before taking any action based on information contained in this website.*

**Source URL (retrieved on** *09/18/2019 - 3:44pm***):** [https://www.mtas.tennessee.edu/refer](#page-0-0)[ence/twitter](#page-0-0)

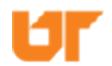

Municipal Technical Advisory Service<br>INSTITUTE FOR PUBLIC SERVICE